# **E-rate Category 2 Workshop for PA Public Schools Funding Year 2019**

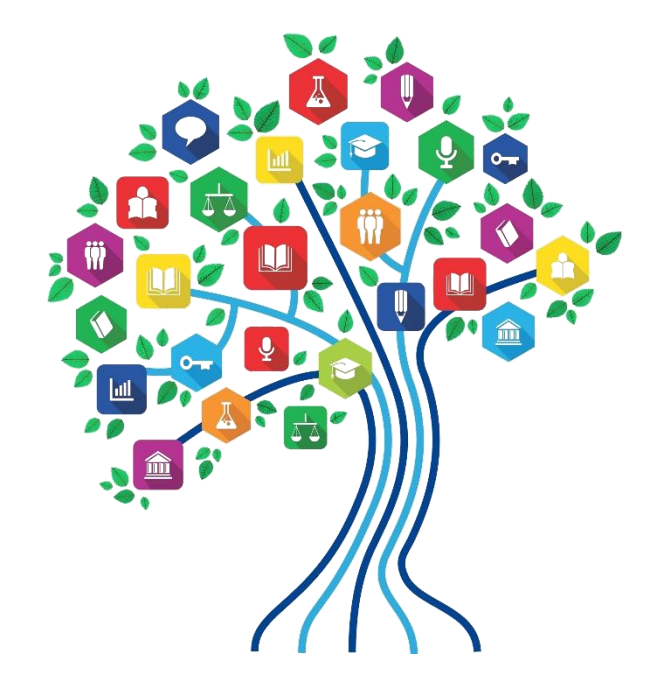

Presented by Julie Tritt Schell PA E-rate Coordinator for the Pennsylvania Department of Education Fall 2018

### Category 2 Overview

- Category 2 funds Wi-Fi and related wiring, infrastructure and equipment inside buildings
- Can purchase/install equipment from April 1, 2019 Sept 30, 2020
	- Cannot invoice USAC until July 1
- Intention is to have all schools and libraries obtain Category 2 funding over a '5-year period'
- All competitive bidding requirements will continue to apply and applicants can only apply for what they need each year
- Maximum discount = 85%

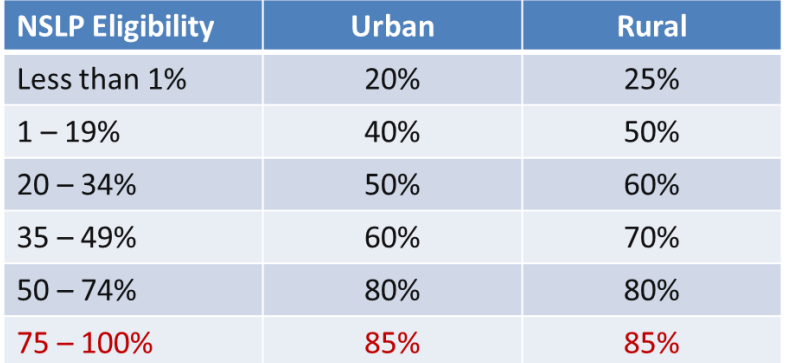

2

#### 5-Year Budgets

- The '5-Year C2 Period' begins the first year *any* school in a district obtains E-rate funding, beginning FY 2015
	- Example, if the first school in a district received C2 funding in FY 2017 (with no other school receiving E-rate C2 funding in FY 2015 or FY 2016), C2 Year 1 for that district would be FY 2017 (Year 5 should be FY 2021)
- What happens after 5-year Budget Plan is over?
	- Unsettled: We *believe* that each school will receive the remainder of their 5 year C2 budgets
	- FCC will announce in coming months what will happen to applicants that have exhausted their 5 year (meaning they started in FY 2015)
- Rules say that after FY 2019, BMIC, MIBS and caching are no longer eligible

## Category 2 E-rate Budget Caps

- Each school is entitled to a pre-discount cap of \$156.23 per student, or a minimum building cap of \$9,852.23, over 5 years - AVTS budgets based on total number of students
	- Not the # of students in the building at any given time
- These C2 multipliers will be adjusted for inflation, likely in February
	- Base your calculations on the FY 2018 amounts shown above

### Category 2 E-rate Budgets

- Non-Instructional Facilities (NIFs):
	- Don't receive C2 funding because there is no student population
	- If equipment is located in the NIF and serves several schools, those schools' budgets can be used to fund the equipment
- Money is allocated per school/library (not on a shared-district basis)
	- Applicants cannot move funding from one school or one library to another
- Commitment must be spent during the funding year
	- There is no provision to allow applicants to spend funds and be reimbursed in a later year

# Category 2 – Enrollment Anomalies

- Increases/Decreases in Enrollments from Year to Year
	- If enrollment increases, you receive benefit of extra students next year
	- If enrollment decreases, you aren't required to pay back funds
- Budgets for New Schools
	- Estimate the number of students who will be attending the new school and seek funding based on that estimate
- Students Who Attend Multiple Schools
	- Such as those that attend CTCs or Intermediate Units part-time, may be counted by both schools in order to ensure appropriate LAN/WLAN deployment for both buildings

#### C2 "Starting" School Budget Example

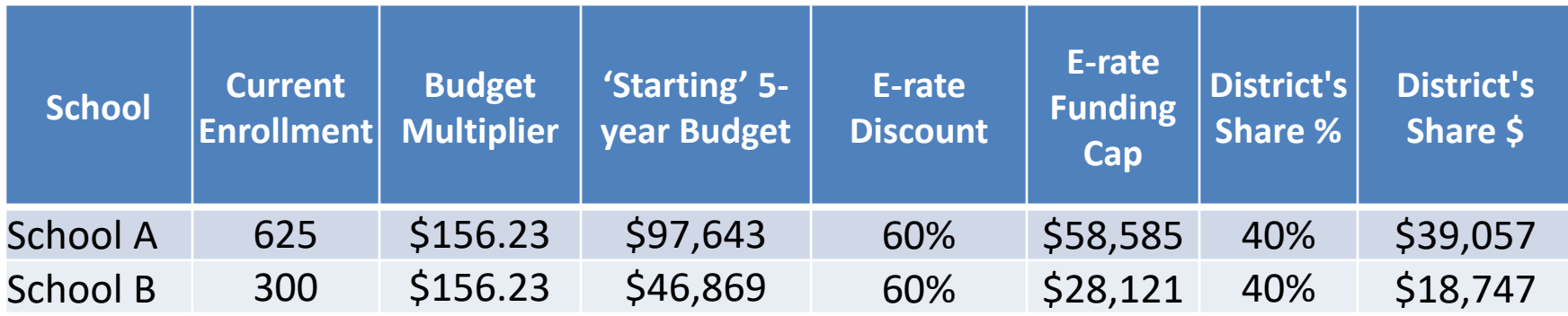

- The Budget Cap is the pre-discount price. E-rate discounts will then apply on top of the budget cap
- In this example, district would still owe their 40% nondiscounted share

## Calculating Remaining C2 Budgets

#### **Formula:**

(School Enrollment \* \$156.23) – approved pre-discount amounts since FY 2015 = Remaining C2 Budget

- Multiply each school's current enrollment by \$156.23, then subtract the prediscount amount of any C2 E-rate funding used in FY 2015, FY 2016, FY 2017, & FY 2018 for that school
- C2 budget is "reduced" at time of commitment, not disbursement
	- If not all committed funding is spent, you can file a Form 500 to return the remaining unused 'commitment' to USAC
	- Takes a few months for USAC to process
- FY 2019 Inflation Factor will not be announced until Feb/March
	- Presume that your budget is based on \$156.23

### Calculating Remaining C2 Budgets

- Use this tool on USAC's website under Tools: [https://sltools.universalservice.org/portal](https://sltools.universalservice.org/portal-external/budgetLookup/)external/budgetLookup/ -
- Includes all commitments from FY 2015 FY 2018
	- Does NOT update when you change enrollments in EPC profiles
	- Does NOT include pending Form 500's
	- Must do offline math to accurately determine what C2 remains for each school for FY 2019 based on updated enrollments

#### Remaining C2 Budget Calculations

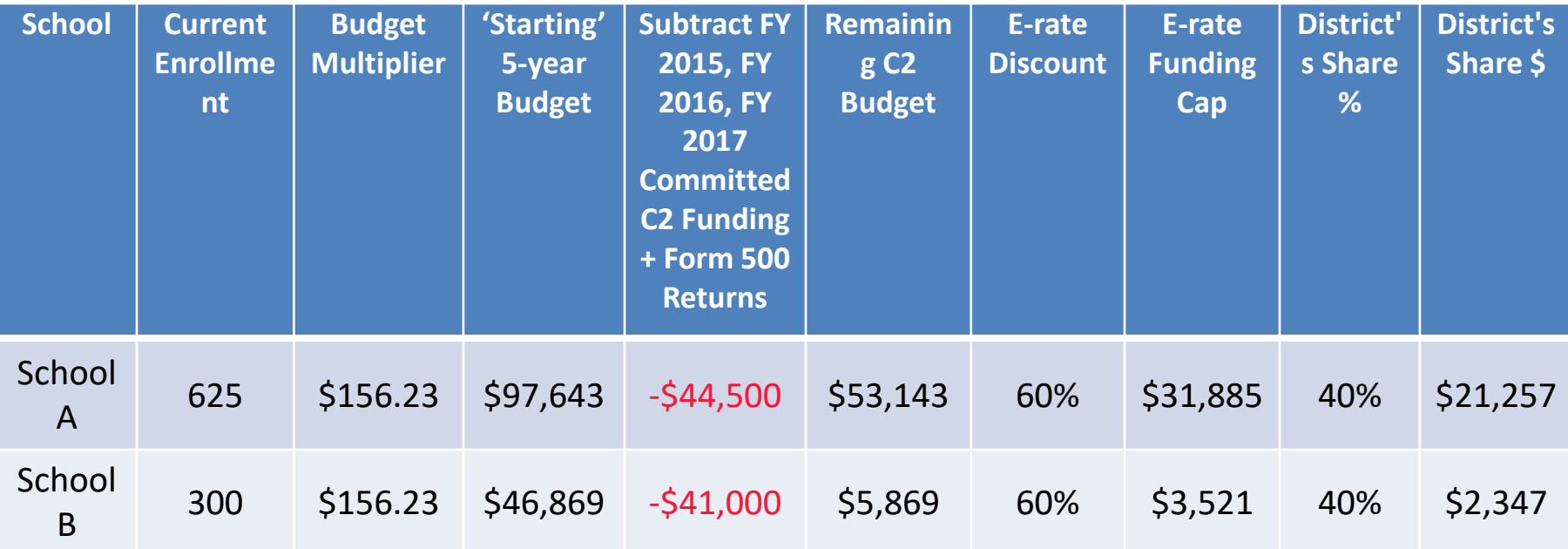

#### **C2 Budget Options for Shared Equipment**

- If equipment is shared by 2+ entities, the cost of the equipment must be allocated from the C2 budgets of the schools sharing the equipment
	- Core switches and wireless controllers are good examples of shared equipment
- Deciding which cost allocation method to choose -- and making sure you do so correctly on your Form 471 -- is important
- After identifying the schools sharing the equipment, the 471 will ask *"Are the costs shared equally among all of the entities?"*
	- If you answer "Yes," the system will split the costs of this line item equally among the recipients identified
	- This may not be the best use of your C2 dollars

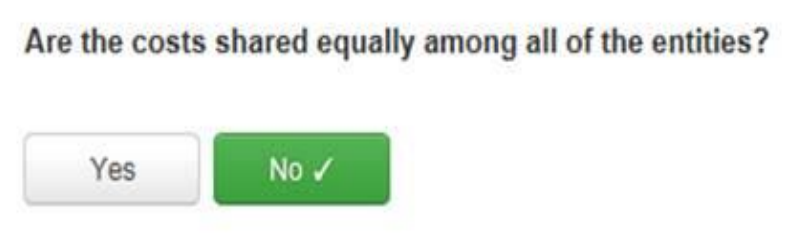

#### **C2 Budget Options for Shared Equipment**

**Can use a weighted C2 budget figures instead of straight cost allocation:** 

- By percentage of enrolled students
- By percentage of devices connected
- Other verifiable method

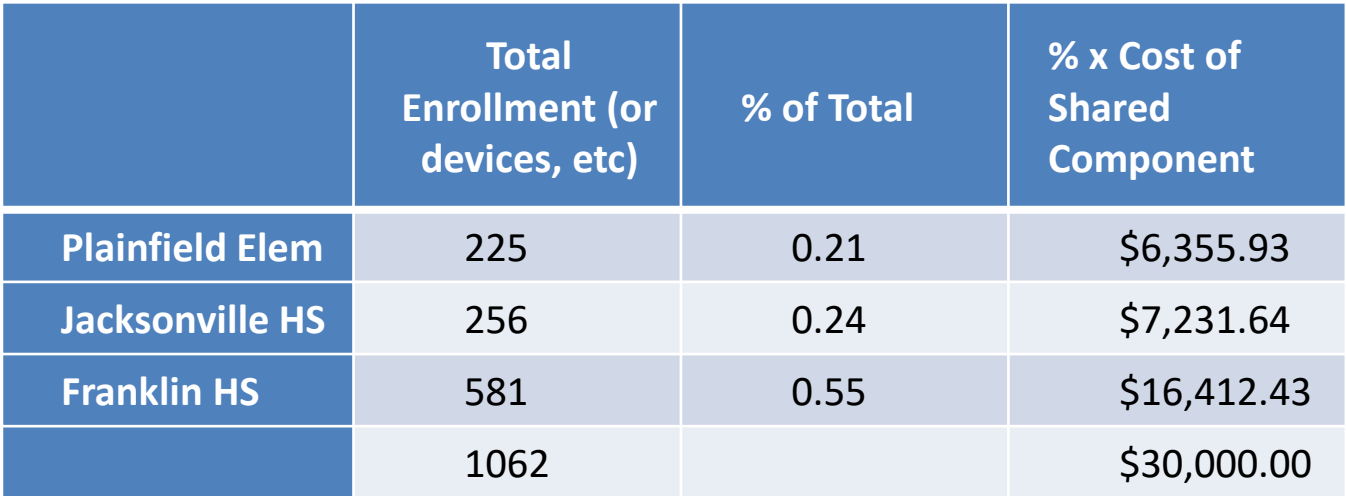

#### Requesting More Funding Than Remains in C2 Budget

#### **Don't Do It. Ever. Ever.**

- What happens if you do?
	- Your Form 471 will go into manual PIA review
	- Will be required to identify exactly what FRN line items should be reduced or eliminated to come into budget

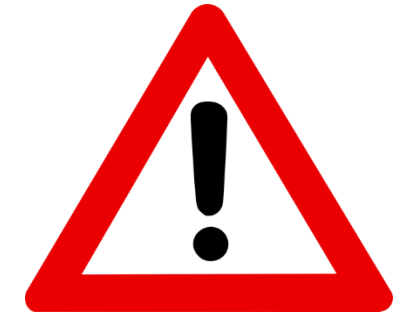

# **What's Eligible and Not Eligible for Category 2 Funding?**

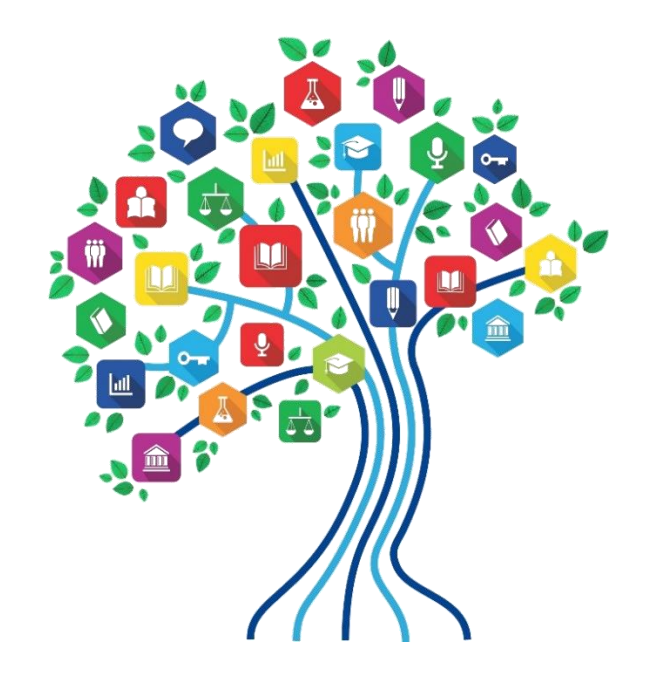

- **Internal Connections**
- **Basic Maintenance (BMIC)**
- **Managed Internal Broadband Services (MIBS)**

#### Internal Connections

- Wireless Access Points/Controllers
- Structured Cabling
- Caching Servers
	- Only eligible servers
- Firewalls
	- No ancillary modules/functions are eligible, like anti-spam, anti-virus, etc.
- Network Routers & Switches
- Racks and UPSs
	- That support eligible equipment only
	- Network cards aren't eligible
- Equipment licenses
	- Multi-year licenses can be requested in first year
- Cloud-based functionality of this equipment
- Operating system software to support eligible equipment
- Installation and configuration
	- If wanted, be sure to specify this in your 470/RFP
- Taxes and fees
- Basic training on use of equipment
- Not eligible:
	- Storage Devices
	- Voice/Video Components
	- End User Devices

#### Basic Maintenance (BMIC)

- 100% eligible = basic tech support, configuration changes
	- Costs common when purchasing new equipment
- Conditionally eligible = repair of equipment, cable maintenance
	- E-rate will commit based on amount of contract
	- BUT…. Will only reimburse for time/parts used
	- C2 budget takes "hit" based on full commitment, not funds "used"
- Can only be for services/work performed from 7/1/2019 6/30/2020
	- Does not follow the  $4/1/2019 9/30/2020$  schedule
	- Does not follow the first 12 months of ownership schedule
- Multi-year contracts must be amortized
	- Cannot apply for full cost of multi-year BMIC contract in Year 1
	- Must amortize and submit 471 each year

**For these reasons, I do not recommend applicants use their C2 budgets for BMIC. Rather, use C2 budgets for eligible equipment/installation.**

#### Managed Internal Broadband Svcs

- Managed Internal Broadband Services (MIBS)
- Has not traditionally been popular among applicants
- Covers the operation, management, or monitoring of a LAN
- 2 Options:
	- Paying an outside vendor to own/maintain the equipment
	- Paying an outside vendor to maintain school-owned equipment
- Eligible for \$30/year/student
	- This is not in addition to the \$150/students

# **Category 2 Procurement Options/Requirements – Nonpublic Schools and**

**Libraries**

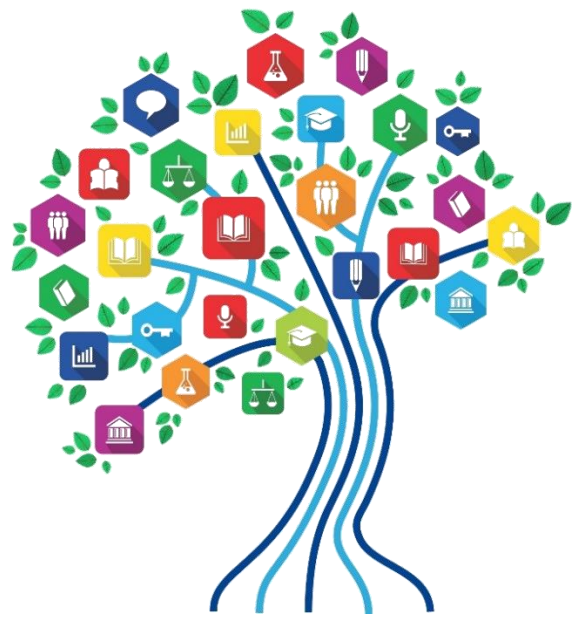

#### C2 E-rate Bidding Rules

- Applicants should not contact a potential vendor ahead of bidding to seek equipment list (E-rate rule)
	- Service providers are allowed to:
		- Answer general questions about the products and services they sell in response to applicant inquiries, but they may not prepare any part of a RFP or spec sheet that will be used by the applicant for conducting a competitive bid procurement.
- Equipment list MUST allow for equivalent manufacturer's products to be bid (E-rate rule)
	- "Cisco 48-port PoE Switch or equipment that is equivalent in functionality and quality"
	- May include a requirement that equivalent equipment must be fully interoperable and compatible with District's existing XYZ equipment
		- Be sure to list your existing equipment
- Bid disqualification reasons be stated in the procurement documents (470/RFP/Mini-Bids)
	- DQ reasons must be yes/no (either they complied or they did not)

#### PA Prevailing Wage Requirement

- ✓ Include Prevailing Wage Determination for all projects involving labor where the total project is over \$25,000
	- Obtain PW Determination and attach to bidding documents sent to vendors:
	- [https://www.dlisecureweb.pa.gov/PrevWage/Pages/DetermRequest.a](https://www.dlisecureweb.pa.gov/PrevWage/Pages/DetermRequest.aspx?ID=&PageType) spx?ID=&PageType=

### C2 Public School Bidding Options

• PA Public Schools have two options for competitively bidding Category 2 equipment and services:

> 1) Post Form 470 with an RFP  $\sim$  or  $\sim$ 2) Conduct PA PEPPM Mini-Bid

### Option # 1: C2 Form 470 w/RFP

#### **Post Form 470 and RFP**

- RFP required if cost of equipment exceeds \$20,100 (state law)
- Form 470 and RFP bidding must be done concurrently and bidding window required to be open for at least 28 days before bids are due (E-rate rule)
- RFP must be published in at least 2 local newspapers of general circulation once/week for 3 consecutive weeks (state law)
- Assuming all RFP requirements have been met, schools must accept the lowest-price bid (state law)
- Most school boards must approve contract prior to signing
	- Contract must be signed before submitting Form 471
- Best option for **structured cabling projects**

### C2 Form 470

- RFP must be uploaded when 470 is posted
- All addenda and additional information provided to vendors also must be uploaded into EPC at the time of issuance
	- Locate 470 in EPC > Related Actions > Add an RFP Document
	- Restart 28-day clock for service or entity changes

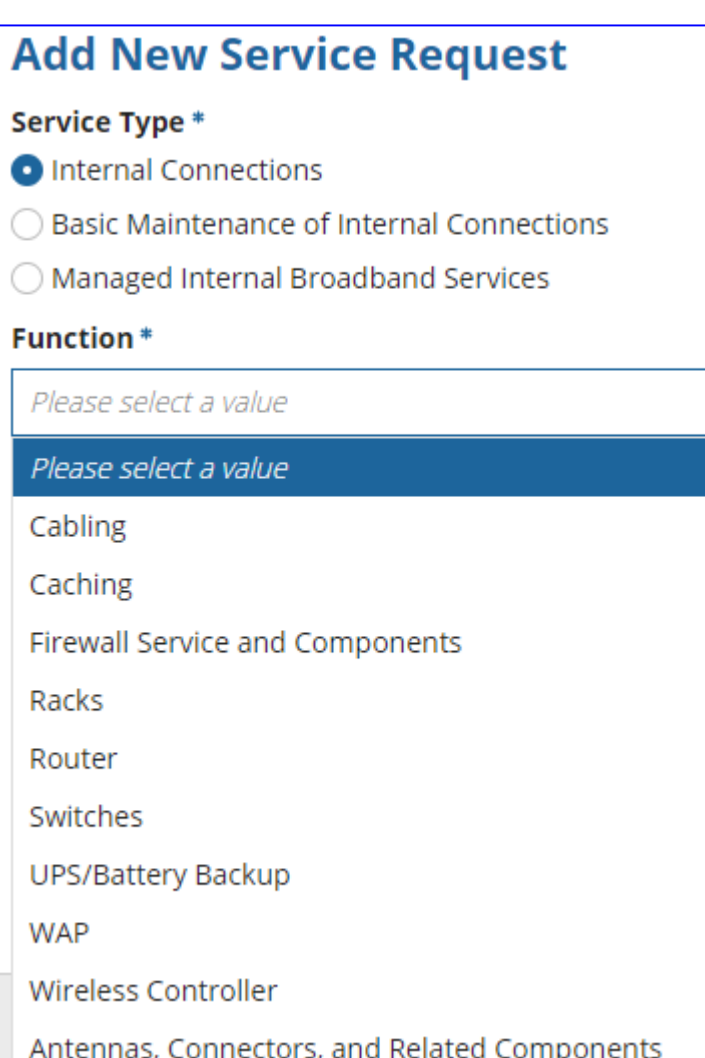

 $\rightarrow$ 

#### Adding Service Requests to 470

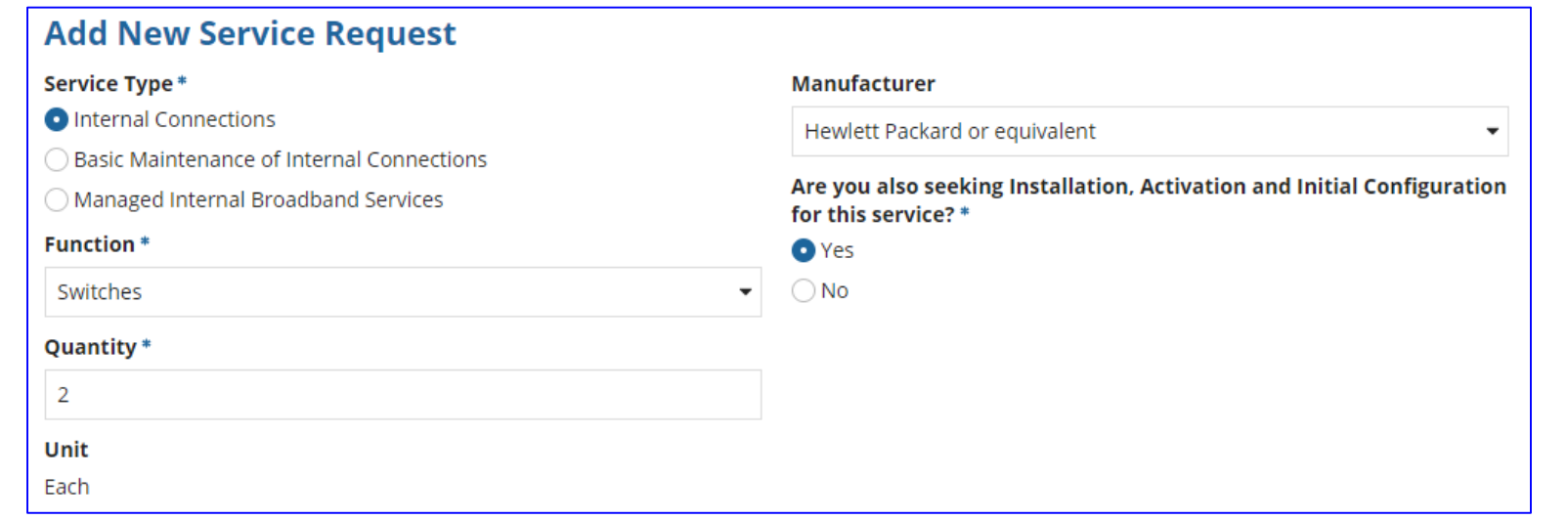

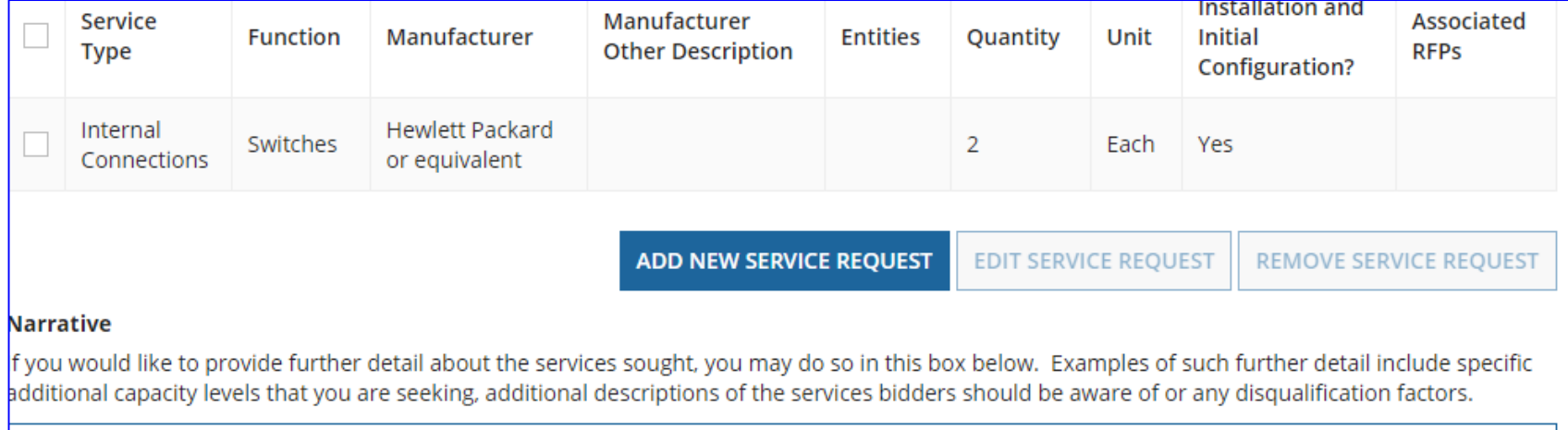

Seeking HP Model XXXXX or equivalent switches. Equivalent proposals must be compatible and fully interoperable with the library's existing XXX HP equipment.

24

#### C2 Form 470 Competitive Bidding

- After the Form 470/RFP has been posted online, vendors submit proposals directly to the school
- Proposals must be accepted for a minimum of 28 calendar days, but applicants may accept proposals after this date
- Vendors will contact you if they need additional information
- When contacted by a vendor, you must indicate your willingness to receive a proposal for services listed on Form 470
	- Do NOT say you are just going to stay with your current vendor

# Form 470/RFP Bidding Timeline

- ➢ Post 470/Release RFP by Dec 1
- ➢ Bids due Dec 29
- $\triangleright$  Evaluate bids Dec 30 Jan 15
- $\triangleright$  Obtain board approval in February/Sign contracts
- ➢ Upload contracts to EPC Contract Module by March 1
- $\geq$  Complete 471 no later than March 10

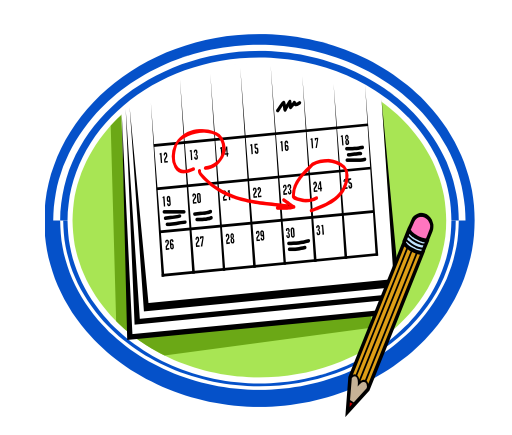

#### Option # 2: PEPPM Mini-Bid

#### **Conduct PEPPM Mini-Bid**

- No Form 470 required
	- PEPPM filed Form 470 when contracts were being competitively bid
- Must conduct PEPPM Mini-Bid Procurement
	- Request proposals from all manufacturers in that "Category"
	- Can list preferred manufacturer, but must request bids for "equivalent" products
	- *Minimum* 2 week bidding period; longer preferred
- Then conduct bid evaluation among all product lines that offer the 'category' of service, including equivalents
- Can consider other factors besides price
- Sign contract (or vendor quote) and use those contract dates not PEPPM dates – in EPC contract record

**Note**: FY 2019 PEPPM Mini-bids cannot be issued to vendors before January 2, 2019. New PEPPM contract is being bid and awarded vendors' list won't be available until then.

#### PEPPM Mini-Bids

- I will send PEPPM Mini-Bid Procurement Guide to **listserve** 
	- Will contain step-by-step guidance/materials
		- 1) Equipment bid list template
		- 2) Sample cover e-mail to vendors
		- 3) PEPPM Product Line 'Category' List with Awarded Vendors and Contact Info\*
		- 4) Bid Evaluation matrix template
		- 5) Sample cover e-mail to winning vendors
		- 6) Contract Module Guide for PEPPM-based contracts

#### PEPPM Category List Example

- Filter by which 'Category' your equipment falls under
- Copy Awarded Vendors' E-mails into e-mail
- Use cover letter and attach completed equipment list

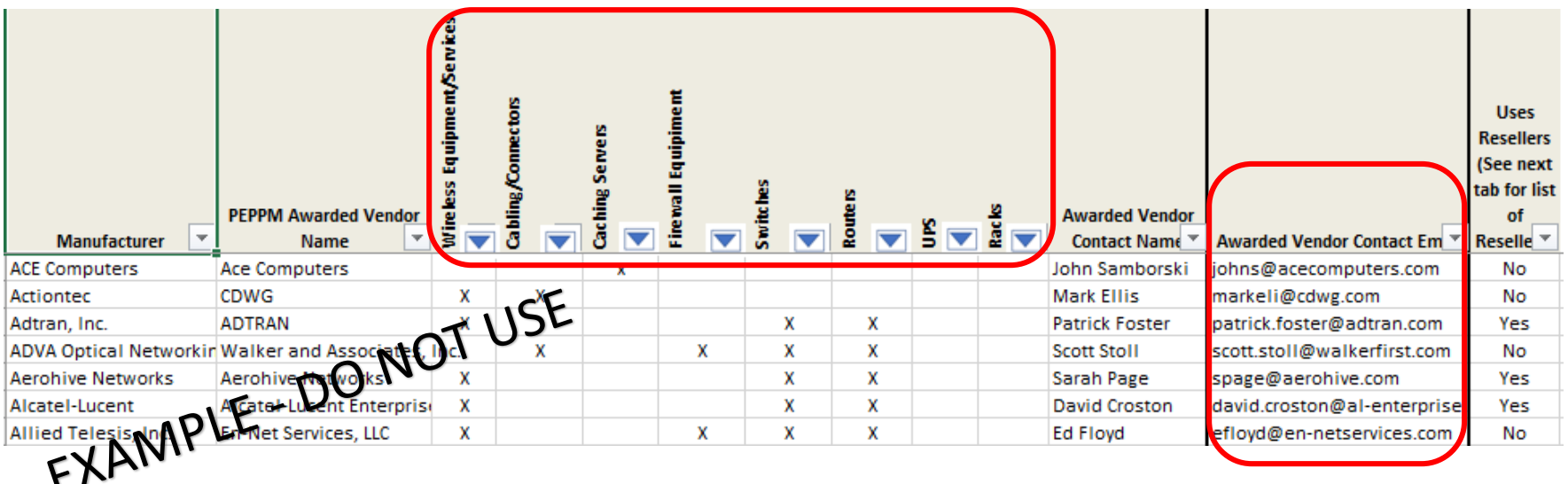

## PEPPM vs 470/RFP

#### **PEPPM**

- Don't have to post Form 470/Issue RFP
- Don't have to advertise in newspaper
- DO have to conduct mini-bid of every vendor that sells equipment in that category
- Don't have to wait full 28 days during mini-bid process
- Can require compatibility and interoperability with existing equipment (both)
- More appropriate for equipment/installation, rather than cabling project
- Can consider non-cost factors as long as costs of E-rate eligible equipment/services are most heavily weighted factor

#### **RFP**

- Must post 470 & RFP if over \$20,100
- More appropriate for cabling projects, in addition to equipment/installation
- Can provide greater specificity about requirements
- Can require compatibility and
- interoperability with existing equipment (both)
- Don't have to solicit bids from any vendor
- Cannot consider non-cost factors during bid evaluation. If all RFP criteria have been met, must select lowest bid

#### 470/RFP or PEPPM Bidding Timeline

#### **470/RFP**

- Post 470/RFP by December 1
- Bids due at end of December
- Evaluate bids in early January
- Obtain board approval in January or February
- Sign contracts in February and upload to EPC Contract Module by March 1
- Complete Form 471 no later than March 10

#### **PEPPM**

- Release PEPPM Mini-bids no earlier than January 2
- Bids due by end of January
- Obtain board approval in February
- Sign contracts in February and upload to EPC Contract Module by March 1
- Complete Form 471 no later than March 10

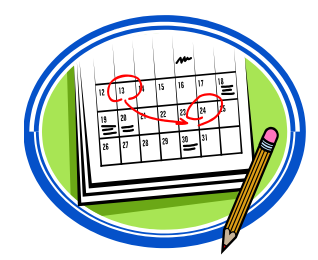

#### Bid Evaluation

- On 29th day after 470 is posted (or later), billed entity must review all bids received for all services
- Create bid evaluation spreadsheet
	- List bid evaluation factors and weights
		- Quality of proposed solution
		- Cost of ineligible items
		- References
		- History with vendor
		- Ability to meet installation deadline
- Price of eligible services/equipment MUST be the most heavily weighted factor during bid evaluation
	- Recommended: Price of eligible services should be at least 51% of weight
- Keep documentation of criteria used to select vendor
	- Keep all winning and losing bids
	- Keep bid evaluation matrix
	- Retain all correspondence between applicant and all vendors (winning and losing)

### Bid Evaluation Matrix Example

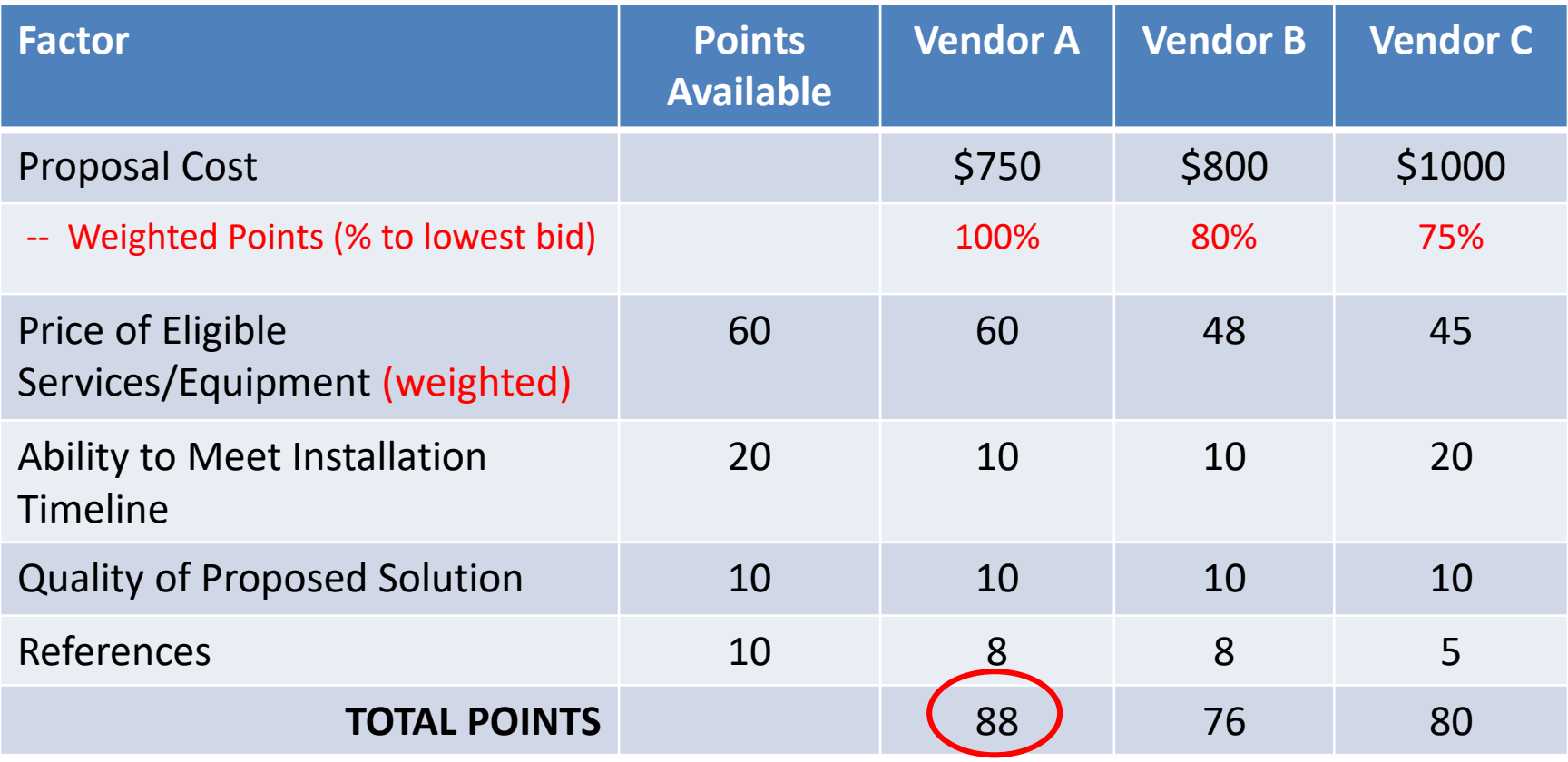

## Signing Category 2 Contracts

- All C2 requests must have signed contracts
	- Contract can be as simple as a vendor quote that is signed by the school or library. Be sure to include:
		- Contract signing date (must be before 471 filing date)
		- Contract term: 4/1/2019 through 9/30/2020
		- Purchase is contingent upon E-rate funding and local funding approval
- Most of procurement information is not included on Form 471
	- Instead, it's put into a 'Contract Record' in EPC prior to starting the 471
	- That information is then ported into the 471
	- What info is put into the Contract Record?
		- 470 #, contract signing dates, extension info, vendor, SPIN, uploaded contract, etc.
		- Hint: Use a good Contract Nickname (Year, Manufacturer, Vendor)

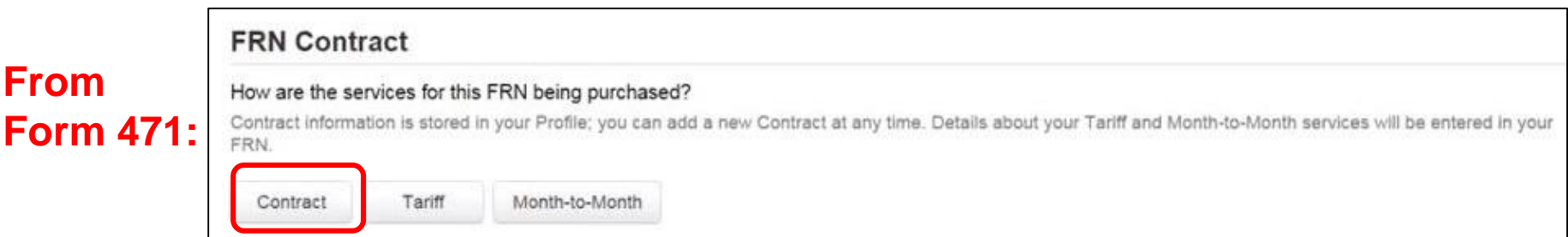

#### Finding the Contract Module in EPC

> Landing Page > Click on District Name > Contracts from top toolbar > Manage Contracts > Add a New Contract

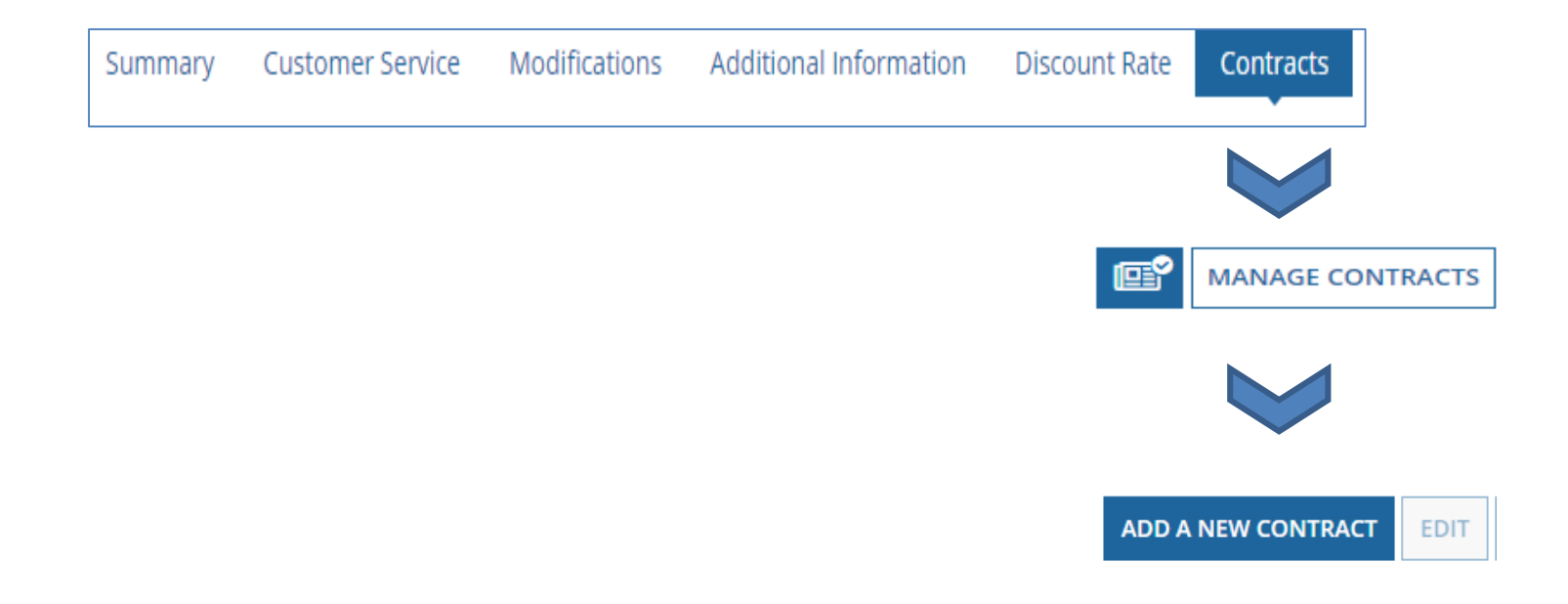

#### Purchasing Prior to FCDL...

- May purchase Category 2 equipment as early as April 1 prior to the start of the funding year -- even with no FCDL
	- Only make early purchases if they are NOT contingent on E-rate funding and you plan to pay for your equipment in full and seek E-rate reimbursement after your Funding Commitment Letter arrives
- Be sure your PO is for the FULL amount, not the nondiscounted share
- Submit Form 486 until AFTER the FCDL arrives
- Submit Form 472 BEAR to USAC once your FCDL arrives, and after you have paid your vendor invoice
- Create and Maintain Asset Inventory
	- Sample available
- Maintenance records, if BMIC FRN
	- Require detailed invoices (what, when, where)

#### Purchasing After the FCDL Arrives...

- Issue Purchase Order
	- If seeking discounted bills
		- Be sure to include only the non-discounted amount and any ineligible charges
		- Vendor will invoice USAC for E-rate share
	- If paying bills in full
		- Issue PO for full amount
		- Submit BEAR Form 472 to seek reimbursement after receiving equipment and paying vendor invoice
- Submit the Form 486 to "turn on funding"
- Create and Maintain Asset Inventory
	- Sample available
- Maintenance records, if BMIC FRN
	- Require detailed vendor invoices (what, when, where)

# Equipment Transfer Rules

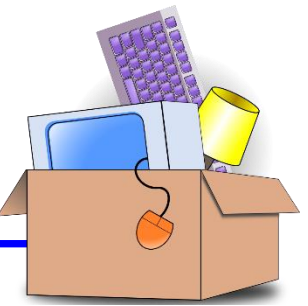

- Equipment MUST stay at the location indicated on the Form 471 for a period of 3 years after the date of purchase
	- After that, the equipment can be transferred to other eligible entities
	- Asset Inventory must be updated
- If a location closes within 3 years, equipment from that closed location can be transferred to another eligible entity
	- USAC must be notified of such equipment transfers using the Form 500
	- Asset Inventory must be updated
- After 5 years from the date of installation, equipment can be disposed of, sold, transferred, traded, etc. with no USAC notification required
	- If equipment is sold, no funding is required to be returned to USAC

### Equipment Substitution Rules

- To change approved equipment, you must submit what USAC refers to as a "Service Substitution Request"
	- Could be due to clerical error on your Form 471, or
	- Because the vendor is now substituting a newer/different model number
- Service Substitution must generally have the same functionality
	- i.e. data distribution, wireless distribution, cabling, etc.
- If the service substitution results in a change in the pre-discount price, the E-rate funding commitment will be adjusted to the lower cost

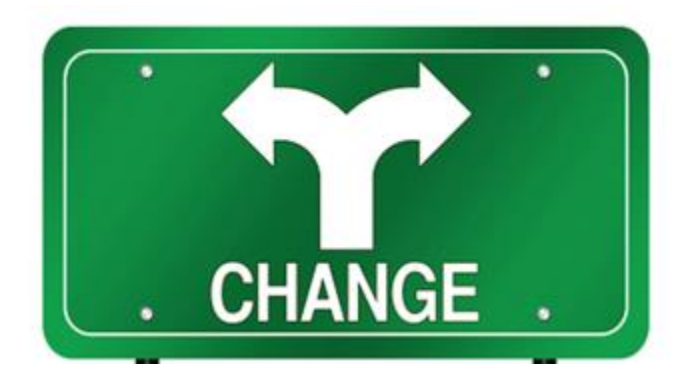

#### Reminder: Keep Everything!

#### **Expanded Document Retention Rules**

- The document retention requirement is now 10 years from the last date to receive service or service delivery deadline, whichever is later.
- Electronic document storage is permissible

Be sure to coordinate this new requirement with your business office

![](_page_39_Picture_5.jpeg)

# **Questions?**

![](_page_40_Picture_1.jpeg)